## **Adobe Photoshop Cc 2020 Download High Quality**

Installing Adobe Photoshop is straightforward. First, you need to download the software and install it. After the installation is complete, you need to locate the installation.exe file and run it. This will start the installation process. Once the installation is complete, you need to locate the patch file and copy it to your computer. The patch file is usually available online, and it is used to unlock the full version of the software. Once the patch file has been copied to your computer, you need to launch Adobe Photoshop and enter the serial number. You should now have a fully functional version of the software. Just remember, cracking software is illegal and punishable by law, so use it at your own risk.

[LINK](http://mydrugdir.com/ZG93bmxvYWR8NGZvTlhSNE1IeDhNVFkzTWpVNU1qVTNOSHg4TWpVNU1IeDhLRTBwSUZkdmNtUndjbVZ6Y3lCYldFMU1VbEJESUZZeUlGQkVSbDA.inclusiveness/sinned.inconveniencing?UGhvdG9zaG9wIDIwMjEUGh=roti.cassgrain)

Manual adjustment of exposure can now use a Luminance slider with Base Exposure and Saturation, rather than having them float in there with no association to exposure. Both of these adjustments correctly affect the entire image. The Luminance slider isn't as visually appealing, though, because it doesn't clearly display luminance in the image's highlights and shadows. The new Camera Calibrations module includes further refinements to lens distortion. With these, you can set up a lens distortion profile. It then creates a distortion preset based on that profile, which you can then use to distort images. It's worth noting that, when this process is complete, you will not be able to edit the distorted image directly in Camera Raw mode. You will need to use the Photographer's Tool or Camera Raw's other Layers panel editing tools to do that. Moving on, the Noise reduction function is now using an S-Curve with a default Curve Slope of 30 points per Cent (which, generally speaking, leaves more of the noise in the image and less in the shadows). Adobe, Inc. is a leading provider of creative tools and application software for the Web. Founded in 1982, the company's flagship software, Adobe Photoshop, is a leading program for fast, reliable image editing. Adobe also offers a robust range of related software products, including InDesign, a leading Web-friendly layout and design tool for desktop publishing. Premier Elements is a collection of popular tools in one bundle, including Adobe Premiere Elements, Adobe Premiere Pro, and Adobe Photoshop Elements.

## **Photoshop 2021 Activation Code 2022**

There are so many different ways to edit images that it is impossible to know them all in one article, but the most impactful changes you can make with a photograph are the colors. The first step you should do if you are using Photoshop is to change the colors to a desired level. Use the 'Palette' to fix the color levels. Then you can adjust the saturation and contrast, followed by the shadows and highlights. Once you have edited the light and dark areas of the image, it is time to work on the pixels. You can use a contrast brush to remove and remove unwanted areas and shadows. An alternative to that is to use the eraser tool to remove the powdering. Using the eraser tool will help you to achieve a more even look. Make sure you are comfortable editing, because this is where Photoshop really starts to shine. You can use the eraser tool to remove unwanted portions of the image using different approaches. One method is to use it to erase the shoulders of a figure by starting at the top of the shirt and pushing inward with the eraser tool. For other areas of the image you can push the eraser outward to remove parts of the background. To access the free online photo editing programs you need a fast internet connection, a web browser, and a computer with a large hard drive. You may also need a digital camera or smartphone that takes a good quality photo. An inexpensive camera is plenty, but check the settings and take photos with a higher resolution if possible. The computer should be able to run the website smoothly and be able to handle the photo editing. e3d0a04c9c

## **Photoshop 2021With License Code For PC {{ finaL version }} 2023**

Adobe's planning panel is a magical thing. It instantly shows you all the layers, groups, and actions you can do on a file, organized by the layers you can work on. You can also add multiple iterations to a file, such as creating multiple versions of a single shot. You can also share your planning document with other, perhaps less crafty people. Adobe released an updated version of Photoshop, with new features, a modern interface, a better performance and an exclusive service for photographers. The most important changes for you? The professional version of the software now has a tablet version. Now, you can access, edit, select and place elements on a canvas thanks to Touch ID. Then, store, work on and share your work directly from your iPhone or iPad. If you still need more space for your work, you can also keep your images on a cloud service and access it from any device or operating system. If all this is too confusing for your ears, then it's time to get a refund. The new layer in Photoshop's workflow panel has improved importing and exporting, a panel for keyboard shortcuts, an undo history panel, commands for working with masks like erasing, masking or masking outside a masked area, an undod undo button and a few other things. If you've ever wanted to quickly apply a specific filter or effects to hundreds of photos, then the hidden features of the panel will indeed come in handy. When you finally feel more than satisfied with the results of working with a particular tool, you need to find a way of storing and managing them in some other way. Adobe's DNG Converter is important for this. It lets you get a Digital Negative , a digital representation of an original RAW image, as a compressed JPEG or TIFF file. If you do forget to save your work, you'll always have the DNG Converter at hand to go back to a previous point in time.

adobe photoshop cs free download download adobe photoshop cs4 adobe photoshop 2021 download for windows 10 adobe photoshop 2019 download for windows 10 adobe photoshop 10.0 free download adobe photoshop lightroom free download adobe photoshop lightroom download for pc adobe photoshop 4 free download adobe photoshop lightroom 4.2 free download adobe photoshop 4 free download for pc

Unlike with other graphic design applications, there are no templates to create your designs in Photoshop. You have to start from scratch every time. And since Photoshop CS6 and on, Adobe provides its own unique COMPOSITE template you can use to start with to create a logo, website or any other graphic design. Another benefit of using templates in Photoshop is that designers can get design ideas for their clients fast, share and collaborate on design projects with ease, create a template for clients in a matter of minutes, and produce visually stunning results. Because of its immense potential, the trial version of Photoshop was extended to a trial period from 14 to 60 days. In this way, designers could use this software to make artistic creations without having to buy it. Anyone who is using this program for the first time without a licence will get a two hour trial. If after this two hour period, you decide you want to keep on using Photoshop, you can buy the full version. There are 2 version of the Photoshop Photo Editor: The Photoshop Photoshop for macOS, which is called 'Photoshop Classic' and the all-new Photoshop CC . When the new version of Photoshop was launched in Jan 2015, the Photoshop Classic was discontinued. Anyone with interest in learning Photoshop would love to use it. The truth is, if you are not already familiar with Photoshop's features, you won't be using it effectively and won't have a great time. To help you get started with Photoshop, this book covers the menu and features of the program and illustrates how to use them, with self-explanatory 1- or 2-column step-by-step guides and answers to your questions.

Adobe Photoshop CC 2018 provides a number of improvements including faster performance, intelligent

stuff, improved and enhanced Astute features, Live Color, enhanced Layer Comps and a new feature called Greyscale which basically eliminates the issue of "palette based editing". You can learn the latest features by watching the videos from Adobe MAX. Visit the Photoshop for more info . In previous releases, the standard import toolset (Convert to Black and White, Cropping, Embed, and Optimize) covered what most people need when they open a photo. They've been replaced in this release by three equally powerful (and free) new features: Adjust Color, Adjust Lighting and Vignette, and Red Eye. Each of these free adjustments can be used on any of the standard XYZ data type (RGB, CMYK, Grayscale, and Lab) and can duplicate the original data type. Plus, you can make selections, duplicate and merge layers, add masking, and more, without the need to switch to a new editing program. Photoshop 9.0 comes loaded with new Edit Strokes tools, a new Artistic tool called Expand Canvas, and a number of tools that enhance the Edit Hints feature (View, Flag, Hide, and Suggested Actions). Edit Hints can be used to save time on the fly, as suggested actions are designed to help you get to what you want faster. Edit Strokes are a new hybrid tool, a combination pen and brush that can trace, hatch, and even blend together for a variety of awesome strokes. You'll find Expand Canvas under the Artistic Options (pick it up on page 21). It's a great tool that lets you see more on one page.

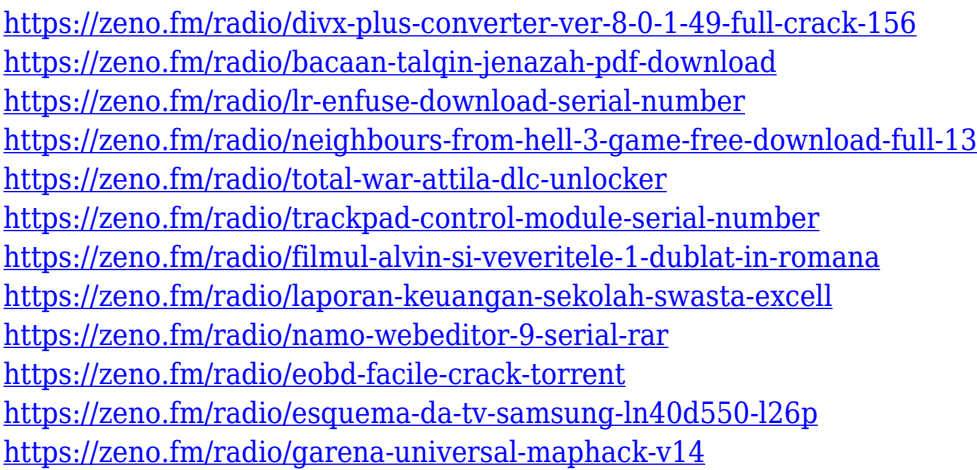

New tools in Photoshop CC 2019 include "Adjustment Blending" to help artists blend two similar adjustments to match create a desired look. In addition, Palettes now have a History panel that lets you revert and navigate back in time to see the latest versions of the tools and filters that have been used to achieve certain results. Accelerate workflows with the new Fittable and Resizable tools in the *Illustrator* & *Photoshop* apps. Now the fit and positioning of widgets, tables, and grids is dynamic. Text, shapes, and paths are resizable and moveable. Adobe's latest iteration of Photoshop includes a new, updated UI. The interface is a lot different to how it was previously and that's not a bad thing. In fact, for the first time ever it offers more than just the "Creative Cloud" subscription required to access certain features. Creating a subscription account via the subscription tab or out of the box is now just one of the ways to fund the software. In the past Adobe had two payment options, a monthly or annual subscription. Either way, if you wanted access you paid. Now, with the new interface, you can select a monthly or annual subscription, or you can pay once upfront and access the software as you go without restrictions. This update allows you to control how many copies of Photoshop CC remain accessible to you. You can access the software via the Creative Cloud Web interface, as well as through the new desktop application. The desktop application works in a new, improved way. You can design templates and an automated workflow and the desktop application will automatically save your work, workflows and templates you created on your computer. Now, if you have a preferred version of Photoshop, you can easily switch between working with it and your preferred application.

<https://uglybear90.com/wp-content/uploads/2023/01/Photoshop-9-Free-Download-FREE.pdf> <https://pakyellowbuz.com/wp-content/uploads/2023/01/nanhal.pdf> <https://yukoleather.net/wp-content/uploads/2023/01/audeleb.pdf> <https://jpnce.ac.in/wp-content/uploads/2023/01/Orton-Effect-Photoshop-Action-Download-LINK.pdf> <https://uniqprep.com/archives/14685> [https://www.scoutgambia.org/wp-content/uploads/2023/01/Photoshop-2021-Download-free-With-Pro](https://www.scoutgambia.org/wp-content/uploads/2023/01/Photoshop-2021-Download-free-With-Product-Key-Activation-Code-With-Keygen-For-Windows-La.pdf) [duct-Key-Activation-Code-With-Keygen-For-Windows-La.pdf](https://www.scoutgambia.org/wp-content/uploads/2023/01/Photoshop-2021-Download-free-With-Product-Key-Activation-Code-With-Keygen-For-Windows-La.pdf) [https://sttropezrestaurant.com/adobe-photoshop-cc-2015-version-16-lifetime-activation-code-licence](https://sttropezrestaurant.com/adobe-photoshop-cc-2015-version-16-lifetime-activation-code-licence-key-3264bit-2023/)[key-3264bit-2023/](https://sttropezrestaurant.com/adobe-photoshop-cc-2015-version-16-lifetime-activation-code-licence-key-3264bit-2023/) <https://adview.ru/wp-content/uploads/2023/01/doreohan.pdf> <https://www.christymannauthor.com/wp-content/uploads/2023/01/renewal.pdf> [https://powerzongroup.com/2023/01/02/photoshop-2021-version-22-3-1-download-with-key-for-windo](https://powerzongroup.com/2023/01/02/photoshop-2021-version-22-3-1-download-with-key-for-windows-hot-2022/) [ws-hot-2022/](https://powerzongroup.com/2023/01/02/photoshop-2021-version-22-3-1-download-with-key-for-windows-hot-2022/) <https://shiphighline.com/wp-content/uploads/2023/01/ciarwai.pdf> <https://thelacypost.com/wp-content/uploads/2023/01/bercomp.pdf> <https://www.jniusgroup.com/wp-content/uploads/2023/01/garhas.pdf> [https://teetch.co/wp-content/uploads/2023/01/Download-Photoshop-2022-Version-230-License-Key-x3](https://teetch.co/wp-content/uploads/2023/01/Download-Photoshop-2022-Version-230-License-Key-x3264-upDated-2023.pdf) [264-upDated-2023.pdf](https://teetch.co/wp-content/uploads/2023/01/Download-Photoshop-2022-Version-230-License-Key-x3264-upDated-2023.pdf) [https://acid-reflux-blog.com/adobe-photoshop-2022-version-23-0-with-license-code-windows-lifetime-r](https://acid-reflux-blog.com/adobe-photoshop-2022-version-23-0-with-license-code-windows-lifetime-release-2022.html) [elease-2022.html](https://acid-reflux-blog.com/adobe-photoshop-2022-version-23-0-with-license-code-windows-lifetime-release-2022.html) <https://arlingtonliquorpackagestore.com/adobe-photoshop-cs6-free-download-32-bit-extra-quality/> <https://rehberfirma.net/wp-content/uploads/vasilinl.pdf> [https://pakyellowbuz.com/wp-content/uploads/2023/01/Photoshop\\_Download\\_For\\_Pc\\_Old\\_Version\\_T](https://pakyellowbuz.com/wp-content/uploads/2023/01/Photoshop_Download_For_Pc_Old_Version_TOP.pdf) [OP.pdf](https://pakyellowbuz.com/wp-content/uploads/2023/01/Photoshop_Download_For_Pc_Old_Version_TOP.pdf) <http://gladfile.com/?p=1289> <http://fulistics.com/?p=22843> <https://www.whatshigh.com/adobe-photoshop-cs5-free-download-softonic-hot/> [https://www.carchowk.com/adobe-photoshop-2021-version-22-5-1-download-free-registration-code-ac](https://www.carchowk.com/adobe-photoshop-2021-version-22-5-1-download-free-registration-code-activation-2023/) [tivation-2023/](https://www.carchowk.com/adobe-photoshop-2021-version-22-5-1-download-free-registration-code-activation-2023/) <https://iyihabergazetesi.org/wp-content/uploads/2023/01/kafbai.pdf> <http://orakprecast.net/55195.html> <https://www.danishrefai.com/wp-content/uploads/2023/01/reepad.pdf> [http://estesparkrentals.com/download-free-adobe-photoshop-2021-version-22-5-1-activation-code-wit](http://estesparkrentals.com/download-free-adobe-photoshop-2021-version-22-5-1-activation-code-with-keygen-full-product-key-mac-win-64-bits-2023/) [h-keygen-full-product-key-mac-win-64-bits-2023/](http://estesparkrentals.com/download-free-adobe-photoshop-2021-version-22-5-1-activation-code-with-keygen-full-product-key-mac-win-64-bits-2023/) [https://www.drbonesonline.com/2023/01/02/photoshop-cc-2015-version-16-license-keygen-win-mac-x](https://www.drbonesonline.com/2023/01/02/photoshop-cc-2015-version-16-license-keygen-win-mac-x32-64-2022/) [32-64-2022/](https://www.drbonesonline.com/2023/01/02/photoshop-cc-2015-version-16-license-keygen-win-mac-x32-64-2022/) [https://www.bountyla.com/photoshop-2021-version-22-4-3-activation-key-for-mac-and-windows-lifeti](https://www.bountyla.com/photoshop-2021-version-22-4-3-activation-key-for-mac-and-windows-lifetime-release-2023/) [me-release-2023/](https://www.bountyla.com/photoshop-2021-version-22-4-3-activation-key-for-mac-and-windows-lifetime-release-2023/) <https://knowledgepedia.in/photoshop-cc-2015-version-18-product-key-windows-10-11-2022/> <http://www.avnifunworld.com/?p=2591> [https://www.divinejoyyoga.com/2023/01/02/adobe-photoshop-2022-version-23-0-2-activation-code-wit](https://www.divinejoyyoga.com/2023/01/02/adobe-photoshop-2022-version-23-0-2-activation-code-with-keygen-with-key-2022/) [h-keygen-with-key-2022/](https://www.divinejoyyoga.com/2023/01/02/adobe-photoshop-2022-version-23-0-2-activation-code-with-keygen-with-key-2022/) <https://portugalexpatlife.com/wp-content/uploads/2023/01/wylkama.pdf> <https://www.webcard.irish/adobe-photoshop-cs-9-0-free-download-full-version-new/> <http://connecteddrive.info/wp-content/uploads/2023/01/kallelea.pdf> <https://userapk.net/wp-content/uploads/2023/01/berycor.pdf> [https://equipmentgram.com/photoshop-2022-version-23-0-1-download-free-activation-code-with-keyg](https://equipmentgram.com/photoshop-2022-version-23-0-1-download-free-activation-code-with-keygen-windows-latest-2022/) [en-windows-latest-2022/](https://equipmentgram.com/photoshop-2022-version-23-0-1-download-free-activation-code-with-keygen-windows-latest-2022/) <https://myblogtime.com/wp-content/uploads/2023/01/wononil.pdf> <https://www.mycuco.it/wp-content/uploads/2023/01/adahed.pdf> [http://feedmonsters.com/wp-content/uploads/2023/01/Adobe-Photoshop-2021-Version-2251-With-Acti](http://feedmonsters.com/wp-content/uploads/2023/01/Adobe-Photoshop-2021-Version-2251-With-Activation-Code-With-Full-Keygen-x3264-upDated-20.pdf)

## [vation-Code-With-Full-Keygen-x3264-upDated-20.pdf](http://feedmonsters.com/wp-content/uploads/2023/01/Adobe-Photoshop-2021-Version-2251-With-Activation-Code-With-Full-Keygen-x3264-upDated-20.pdf)

[https://www.denimshow.com/wp-content/uploads/2023/01/Download-Photoshop-CC-With-Activation-](https://www.denimshow.com/wp-content/uploads/2023/01/Download-Photoshop-CC-With-Activation-Code-lAtest-versIon-2022.pdf)[Code-lAtest-versIon-2022.pdf](https://www.denimshow.com/wp-content/uploads/2023/01/Download-Photoshop-CC-With-Activation-Code-lAtest-versIon-2022.pdf)

In addition to its World Press Photo support and other international award-winning features, Photoshop Elements 2020 also features hundreds of useful new industry-standard features, including the ability to easily batch edit previously edited images. Users can make these changes and revert to their originals once edits are complete. The creative industry relies not only upon the continued development of innovative new and advanced tools, but also upon ability to harness and utilize the power of open source to install and use free, open source design systems like GNU Autotools, contributing to the open source format and development of collaborative tools such as Open Design Alliance, Open Tool Kit, and OpenCanvas. All are exciting and useful in their own right, but this might be your primary focus: and that means learning how to work Photoshop's own powerful and flexible features to edit your own photos. Think of learning to work Photoshop as learning to work your camera then learn to use the tools most helpful tools. Once you begin, you'll find a wealth of tools at your disposal ready to use to get the job done. There's no need to be intimidated, and no need to spend a fortune on gear either. You'll find that Photoshop is the designer's choice for manipulating and editing images. Getting started with Photoshop can be a little daunting. Fortunately, the extensive documentation, tutorials and sample files make the process quite easy. The binary nature of Photoshop, however, places some limits on what you can do. There are no scripting languages built in to the product, so you are relegated to the resources available through the Adobe website. This makes searching for a particular feature rather difficult. But overall, Photoshop remains the tool of choice for anyone who loves line art. And it's one of the few possibilities for such work in a browser, on a compatible platform. Like all the other features of the Creative Cloud, Photoshop continues to use the same client ecosystem that you've known and used for years. With Photoshop and the other Creative Cloud apps, you're able to export, save and even upload your work to the cloud from anywhere on any device.